## **obsah**

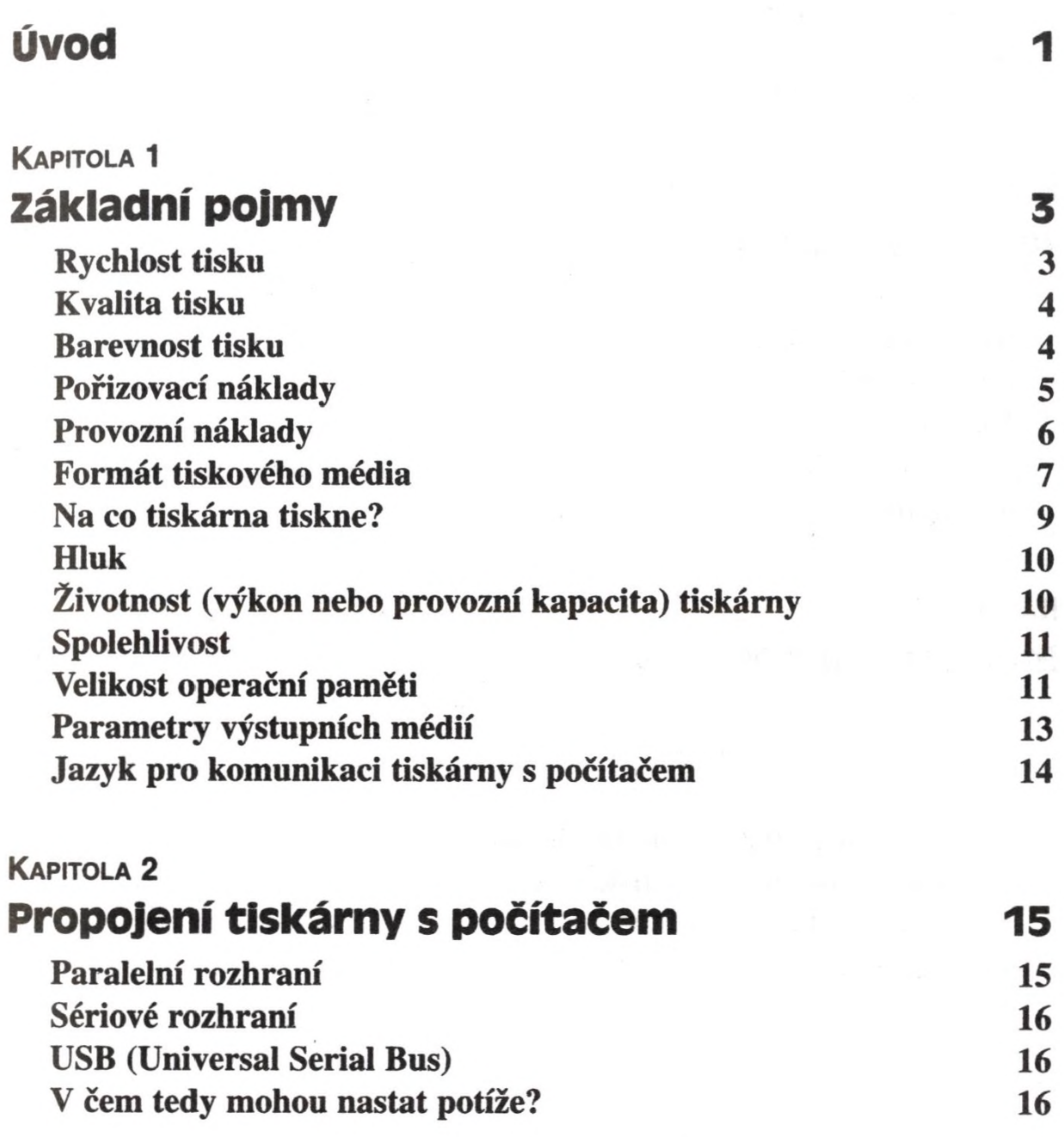

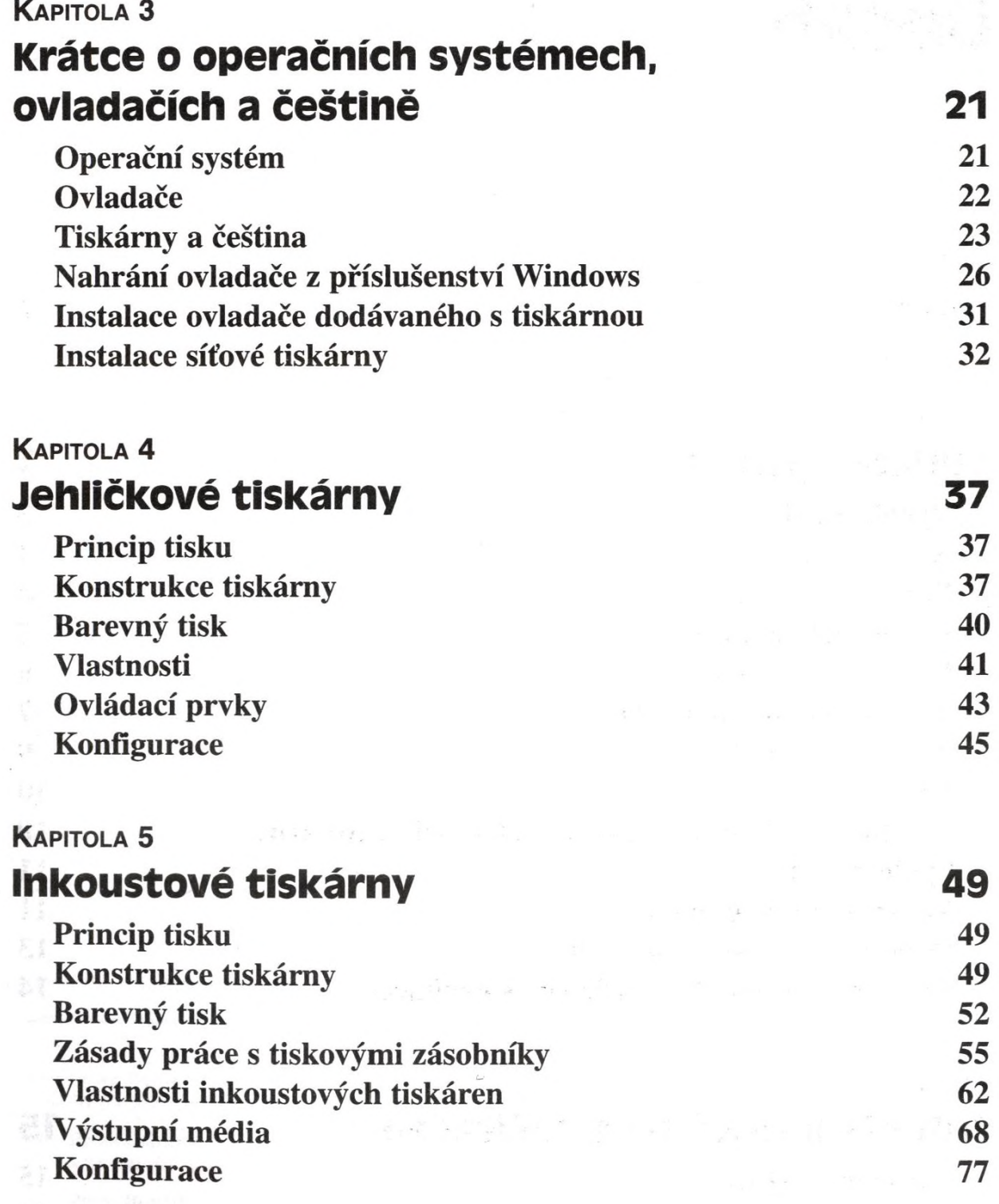

■ ■ . . .................................................................................. .......

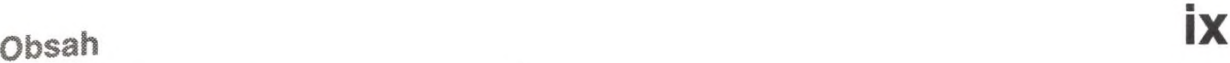

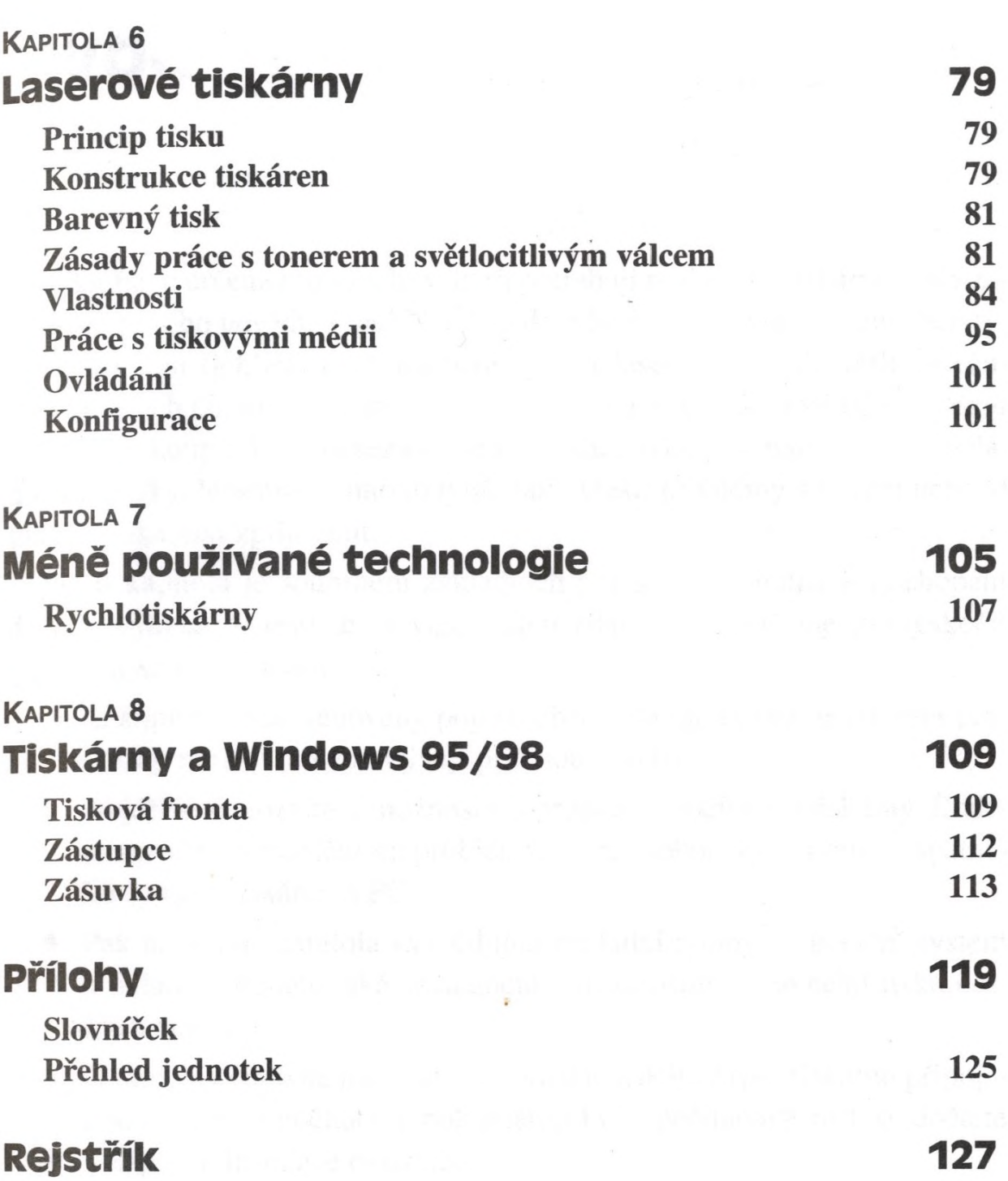

series and a 198

Lingto Say Direction in

 $\overline{\mathcal{R}}$